Test se skládá ze čtyř příkladů, každý je celkem za 20 bodů.

Pro udělení zápočtu je nutné získat alespoň 48 bodů.

Zadání je v šedé oblasti, data v růžové a prostor pro vaše odpovědi je bílý. Do modrých oblasti pro vý Veškeré odpovědi vkládejte do tohoto souboru, jiné soubory neodevzdávejte.

Můžete pracovat na svém vlastním počítači nebo na počítači v učebně.

Soubor při práci průběžně ukládejte do počítače (v případě školního mimo plochu - při pádu systému Povoleny máte taháky, poznámky z přednášek, studijní materiály z ISu a nápovědy programů; web n Po ukončení práce vložte soubor do odevzdávárny v ISu, v názvu souboru obsáhněte své příjmení. Bodový výsledek se dozvíte v poznákovém bloku v ISu.

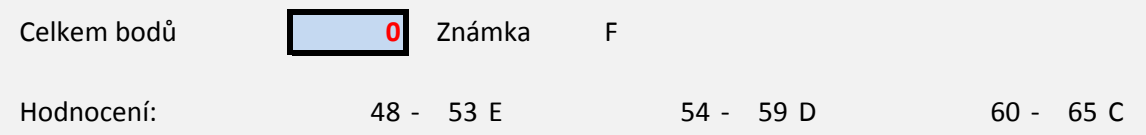

počet hodnocení nezasahujte.

se plocha maže)! ikoliv.

66 - 73 B 74 - 80 A

První příklad se skládá z 10 jednoduchých otázek, správně jsou vždy 1-4 odpov

- 1. Maximum bloku dat "PODÍL" lze v Excelu spočítat pomocí vzorce
- 2. Hodnota korelačího koeficientu
- 3. Shapirův-Wilkův test je ve srovnání s Kolmogorovovým-Smirnovovým teste
- 4. Mezi statistické testy nepatří
- 5. Je-li p-hodnota testu 0,005, pak na hladině významnosti 95 %
- 6. Pro testování shodnosti rozptylů (homoskedasticity) lze využít
- 7. p-hodnota statistických testů
- 8. Přijetím alternativní hypotézy H<sub>A</sub> testu současně
- 9. Předpoklady Mann-Whitneyho testu jsou
- 10. Z dnešního testu získám:

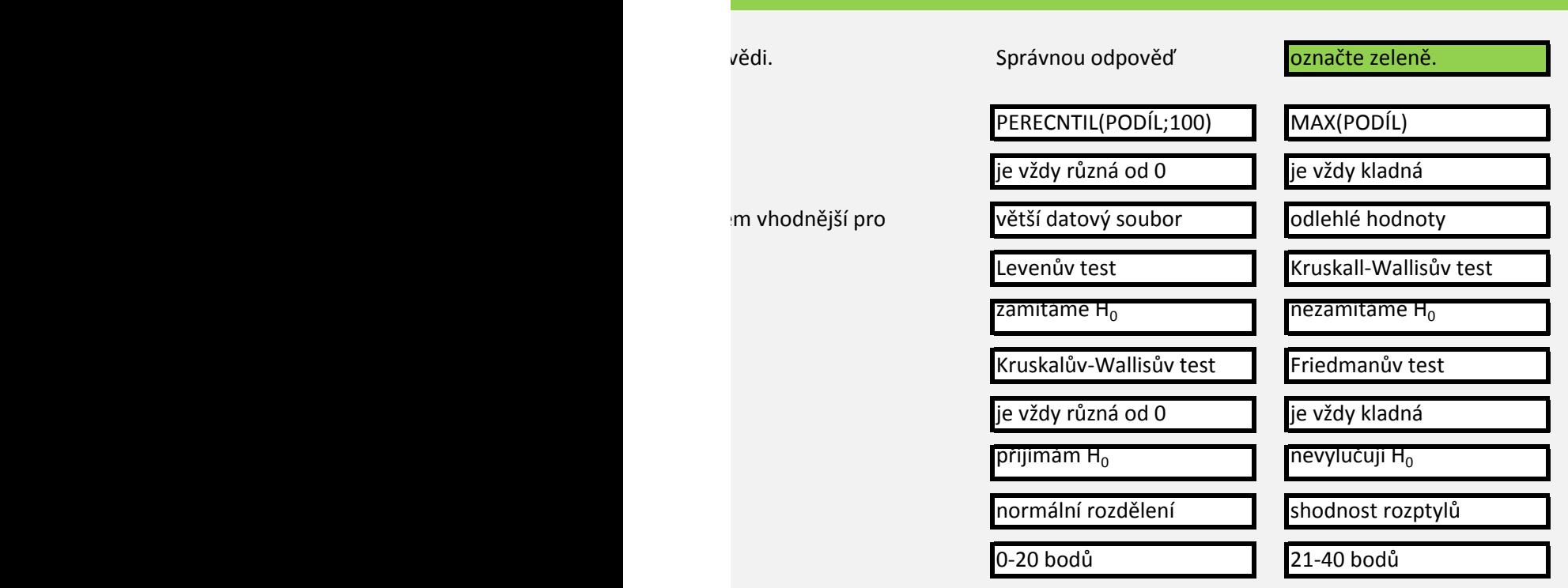

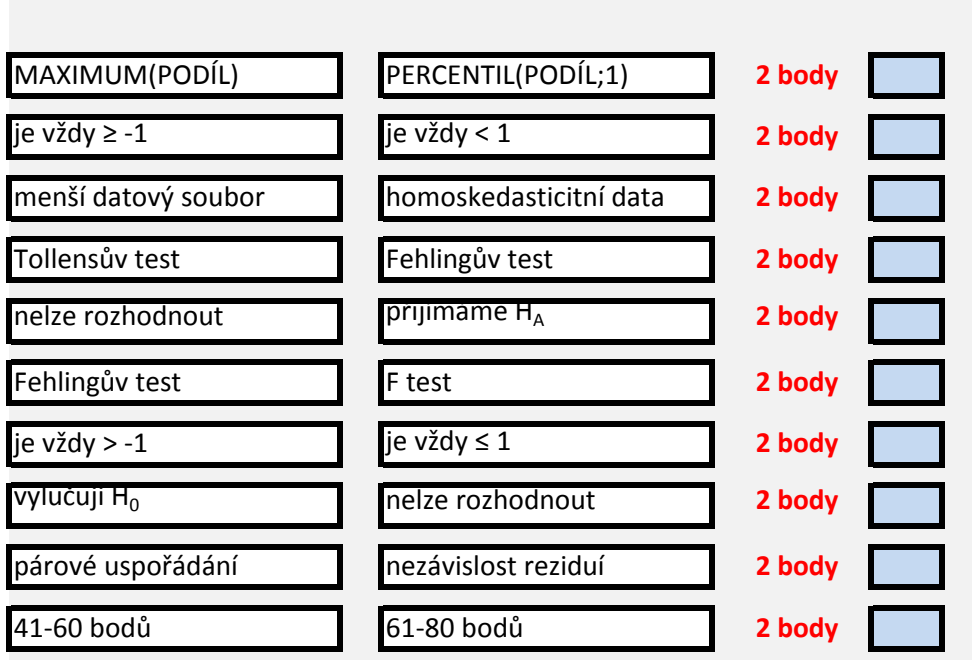

 $\mathcal{L}(\mathcal{L}(\mathcal{$ 

V tabulce níže vidíte naměřené hodnoty znečištění vzduchu pesticidem gamma-hexachloroc koncentrace v letech 2007, 2009, 2011, 2013 a 2015.

- 1. Vyberte vhodný test pro otestování, zda v některém roce data na 95% hladině významnos
- 2. Použijte zvolený test pro otestování normality dat v jednotlivých letech. Jaká je nejnižší zís
- 3. Co na základě této nejnižší p-hodnoty usuzujete o normalitě dat v souboru?
- 4. Vyberte vhodný test pro otestování, zda se koncentrace γ-HCH mezi jednotlivými roky na
- 5. Použijte zvolený test, uveďte p-hodnotu a slovní hodnocení: p-hodnota:
- 6. Spočtěte pomocí mediánu roční agregace znečištění přes všech 13 uvedených lokalit:

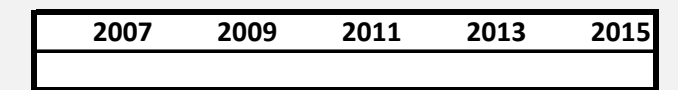

7. Spočtěte Pearsonovu korelaci mezi časem (použijte letopočet) a koncentrací: p-hodnota:

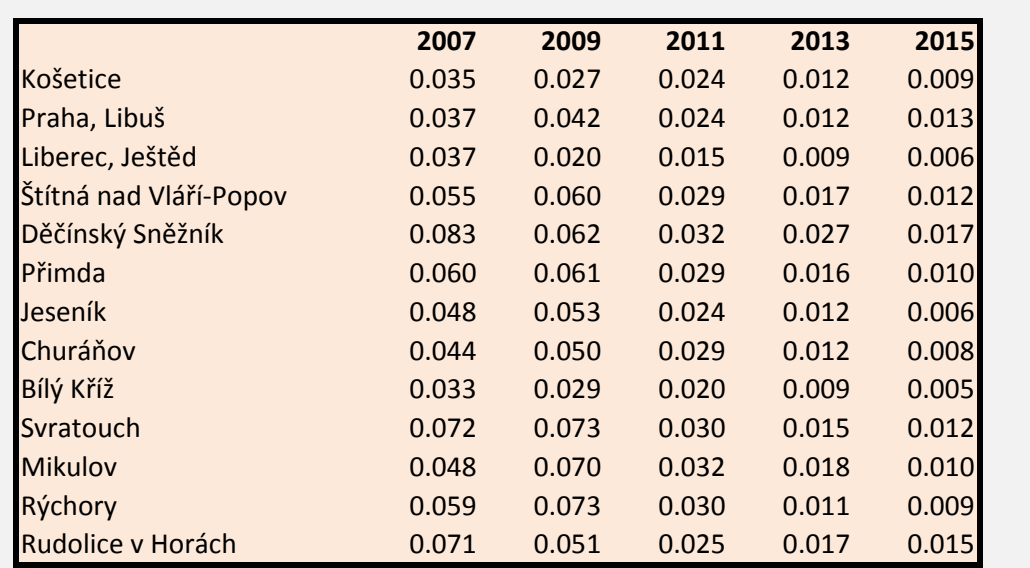

8. Co usuzujete na základě výsledku Pearsonovy korelace o znečištění ovzduší látkou γ-HCH v

yklohexanem (γ-HCH) na 13 českých lokalitách v jednotkách ng/sampler/28 dnů. Jedná se o mediánové roční

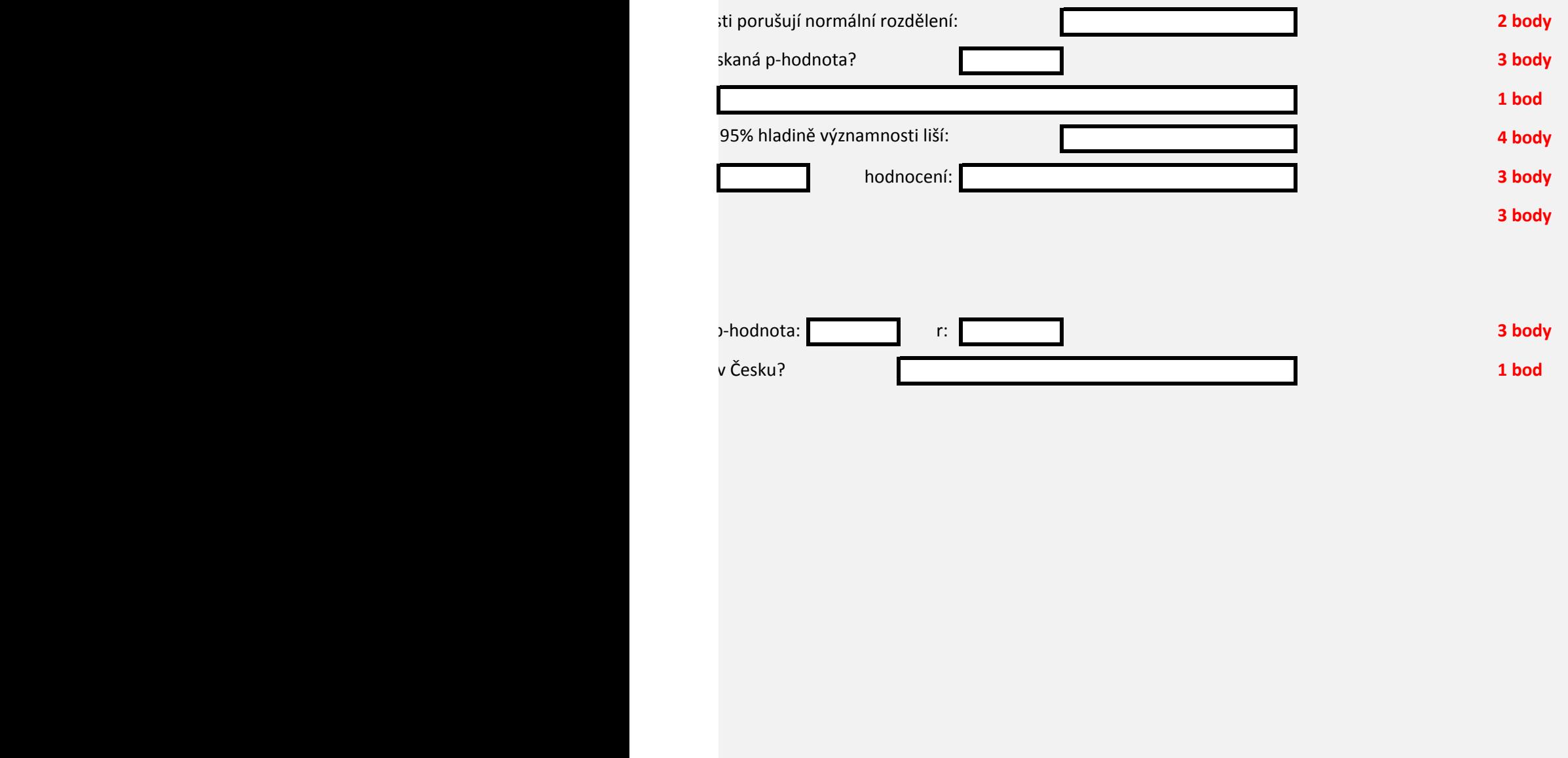

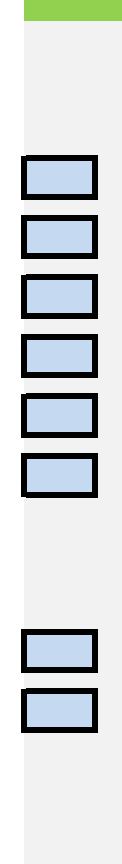

V tabulce níže jsou uvedeny počty mravenišť druhu *Formica rufa L.* v několika testovacích l

1. Otestujte, zda mají data v letech 2002 a 2012 normální rozdělení.

2. Spočtěte následující popisné statistiky: Aritmetický průměr:

Směrodatná odchylka:

Geometrický průměr:

Medián:

Minimum:

Maximum:

Pátý percentil:

Devadesátý pátý percentil:

3. Vyberte vhodný koeficient a spočtěte vzájmenou korelaci dat z let 2002 a 2012:

4. Vyberte test pro určení statisticky významné změny mezi roky 2002 a 2012:

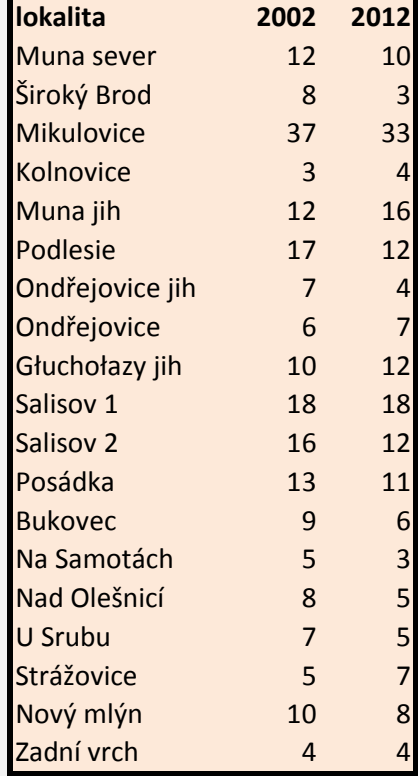

lokalitách v letech 2012 a 2012.

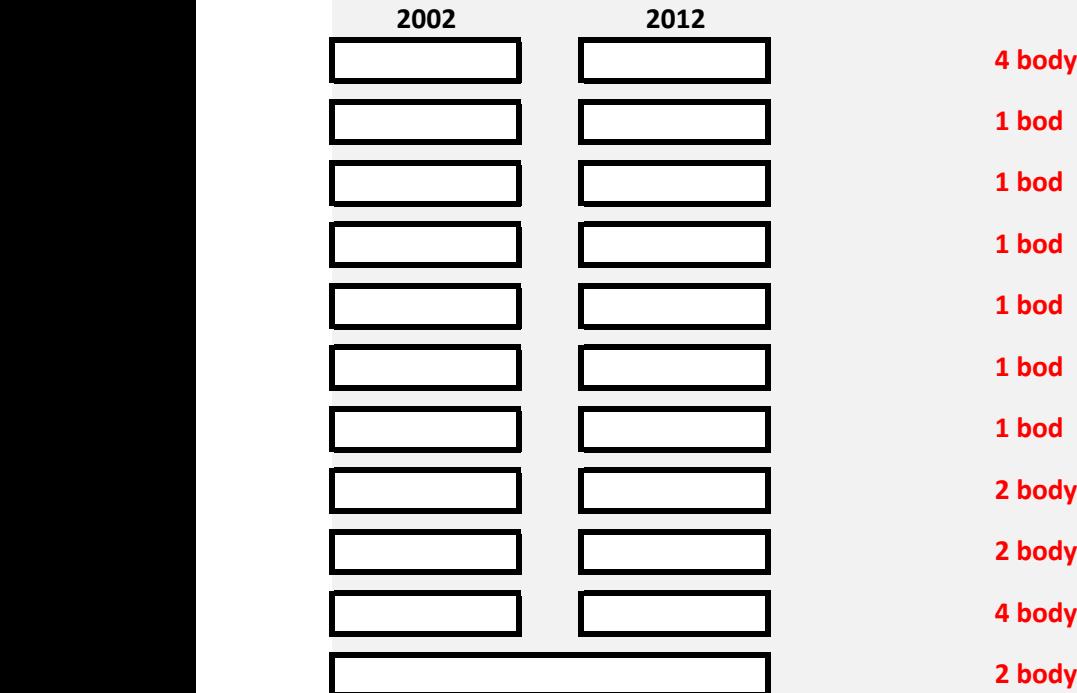

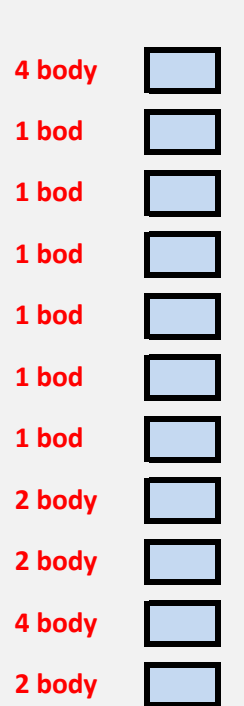

V níže uvedené tabulce vidíte koncentraci pevných částic velikosti pod 2,5 µm ve vnějším c obvodech poštovních směrovacích čísel (PSČ) města Brna. Hodnoty jsou udávány zvlášť pro

1. Otestujte normalitu všech čtyř sloupců vhodným testem

2. Na základě předchozího výsledku zvolte vhodný korelační koeficient pro zjištění míry kor

3. Spočtěte hodnoty korelačních koeficientů v jednotlivých letech a příslušné p-hodnoty:

4. Pro rok 2018 spočtěte lineární model závislosti incidence astmatu na koncentraci PM2.5 koeficienty β<sub>0</sub> (intercept) a β<sub>1</sub> (sklon přímky) a rozhodněte o jejich statistické významnosti.

5. Na list *Lineární model* vložte graf lineárního modelu.

6. Okomentujte výsledek pro získaný model (do komentáře můžete rovněž zahrnout hodno

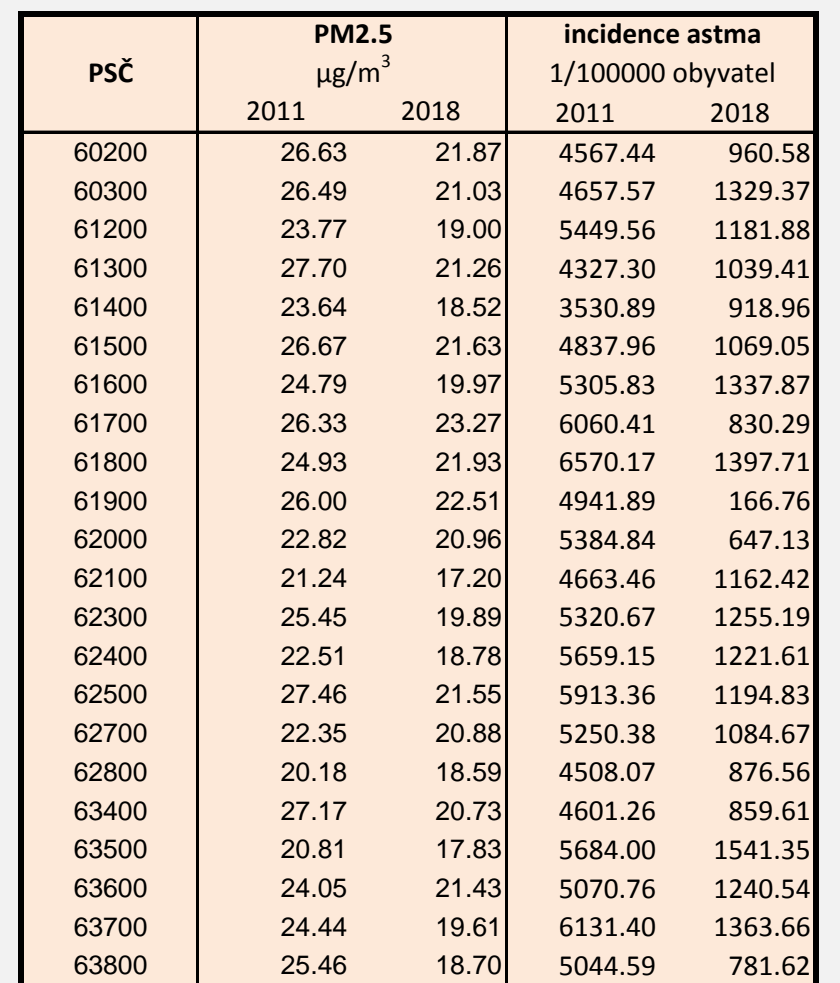

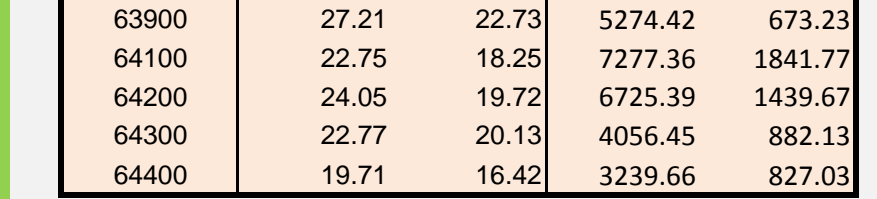

ν zduší (PM2.5) a incidenci astmatu v jednotlivých o rok 2011 a pro rok 2018.

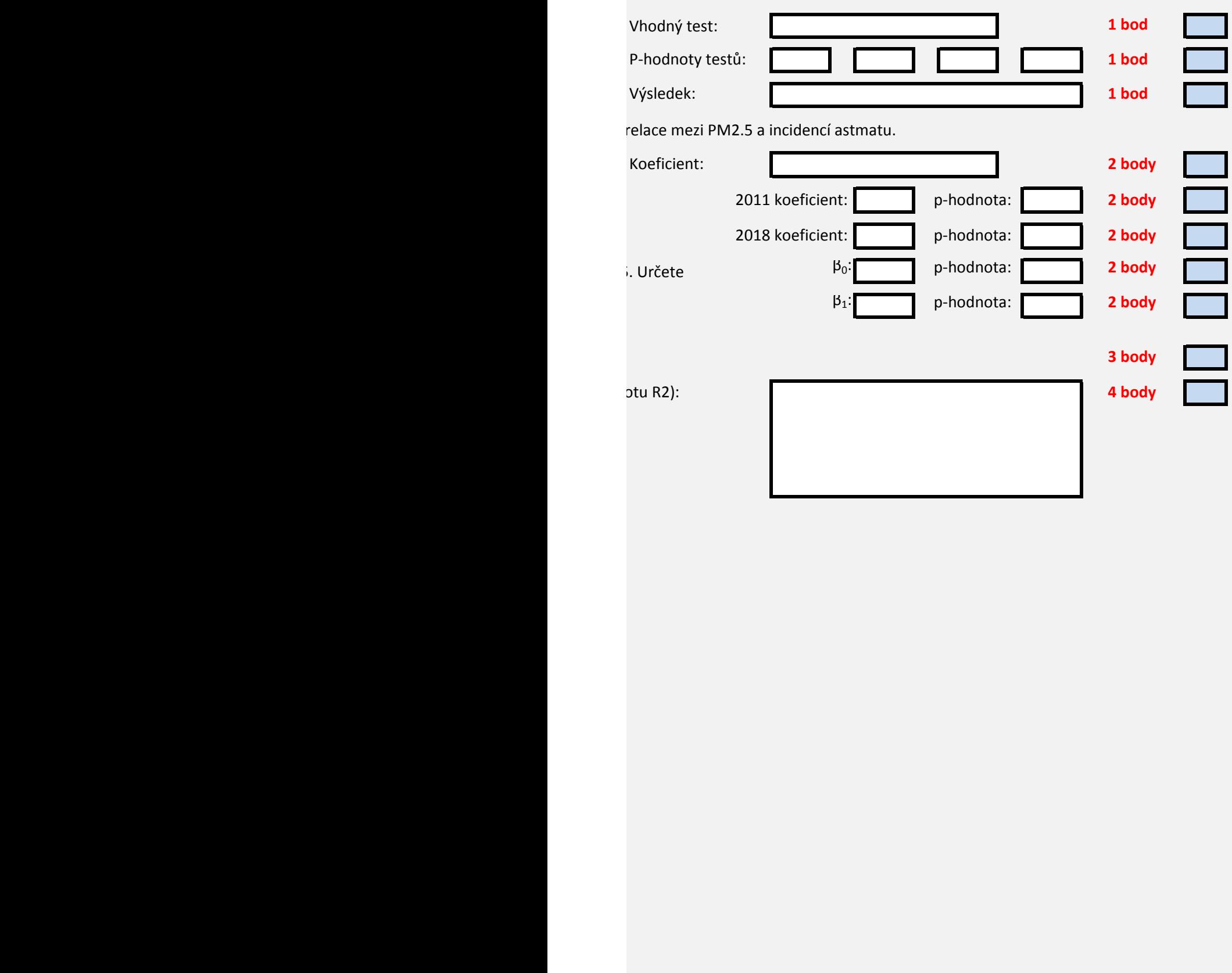

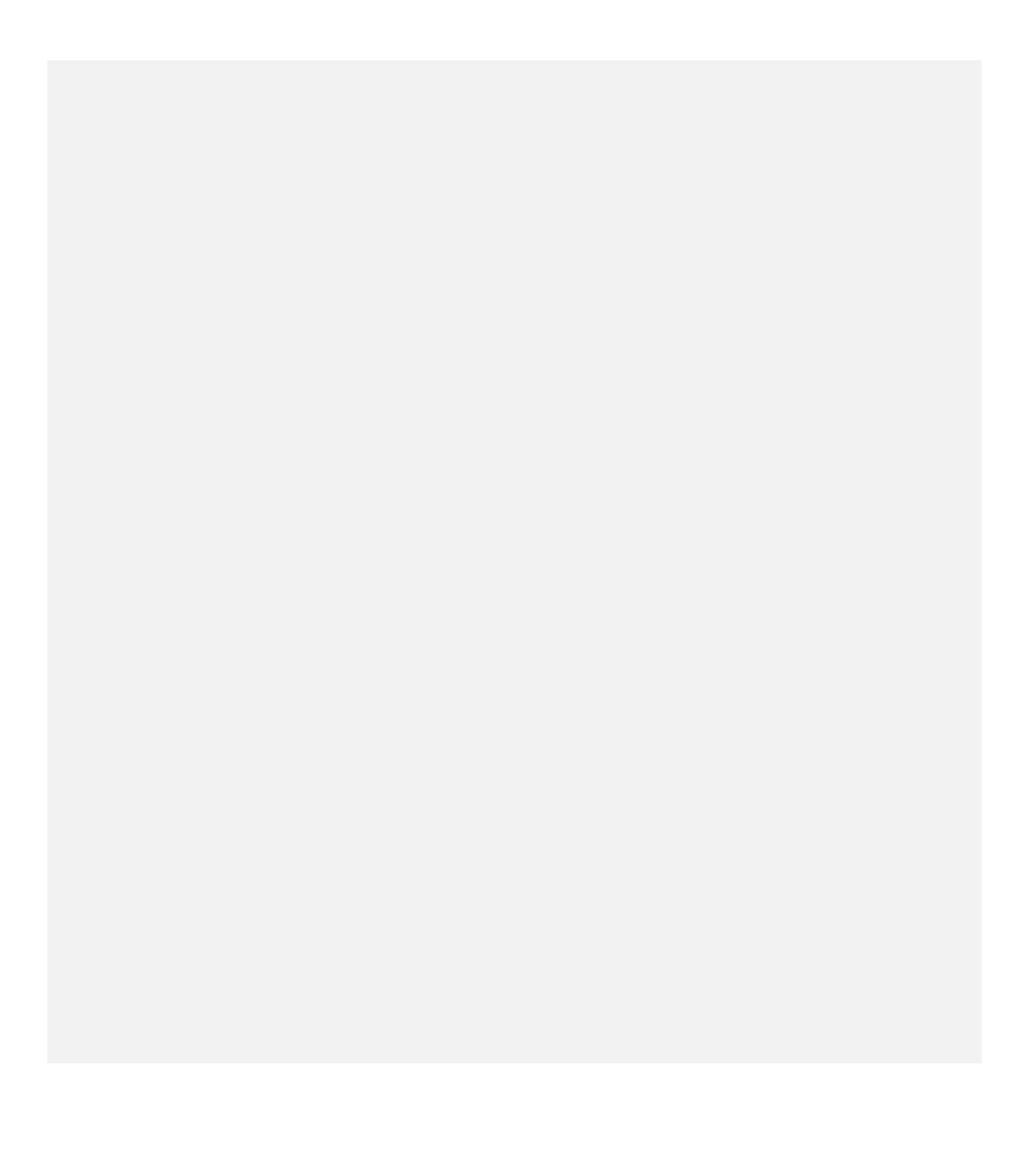